## Proposed Remedy for comment #512. Comment (clause 33.2.8.4 page 108 line21)

Ppeak PD-2P is not defined in Table 33-25. It is not defined in Table 33-28 as well. Table 33-28 defines only Ppeak\_PD.

## Proposed Remedy

1. Add the following spec item after item 10 in Table 33-28:

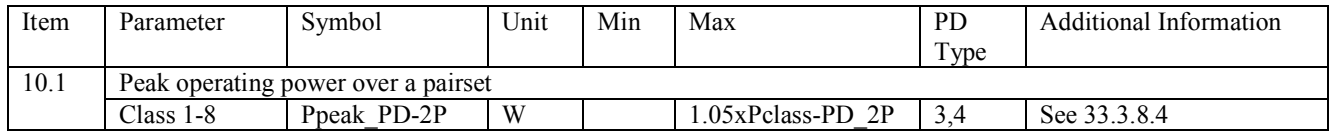

- 2. Make the following changes:
- a) Page 108 line 21: Change "See Table 33-25" to "See Table 33-28"
- b) Change the text in page 149 lines 16-20 as follows:

Single-signature PDs assigned to Class 1, 2, or 3 shall conform to PClass\_PD and PPeak PD within TInrush-2P min as defined Table 33–17. Type 3 and Type 4 dualsignature PDs assigned to Class 1, 2, or 3 shall conform to PClass\_PD-2P and PPeak PD-2P within TInrush-2P min as defined in Table 33–17 on that pairset.

c) Change the text in page 149 lines 45-48 as follows:

At any static voltage at the PI, and any PD operating condition, with the exception described in 33.3.8.4.1, the peak power for single-signature PD shall not exceed PClass\_PD max for more than  $T_{\text{CUT-2P}}$  min, as defined in Table 33–17 and 5% duty cycle. Peak operating power shall not exceed PPeak\_PD.

At any static voltage at the PI, and any PD operating condition, with the exception described in 33.3.8.4.1, the peak power for dual-signature PD shall not exceed PClass PD-2P max for more than  $T_{\text{CUT-2P}}$  min, as defined in Table 33–17 and 5% duty cycle. Peak operating power shall not exceed PPeak PD-2P.

d) Change the text in page 150 lines 45-49 as follows:

Peak power is defined in Table 33–28 and depends on the Class assigned by the PSE. The equations in Table 33–28 are used to approximate the ratiometric peak powers of Class 0 through Class 8. These equations may be used to calculate PPeak\_PD or PPeak\_PD-2P for Data Link Layer classification by substituting PClass\_PD or Pclass\_PD-2P with PDMaxPowerValue and for Autoclass by substituting PClass\_PD with PAutoclass\_PD.